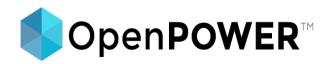

# Power of Open(Source)BMC

Adithya Gangidi, Systems Engineer & Kenneth Wilke, Software Developer Rackspace

#### **Revolutionizing the Datacenter**

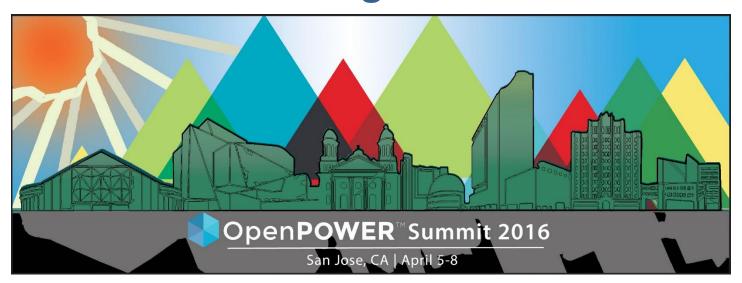

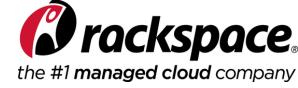

#### What is a BMC?

- Baseboard Management Controller
  - Sometimes called a Service Processor
- Monitors physical server conditions
  - Temperature
  - Humidity
  - Fan speeds
  - Voltage levels
  - Inventory RAM, PCI devices, storage devices
- Log server events

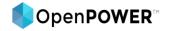

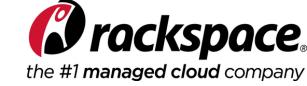

## What do you do with a BMC?

- Out-of-band management
  - Power cycle / reboot system
  - Mount virtual media
  - Remote console access
  - Manage firmware
  - Track physical conditions
  - Check Server Event Log

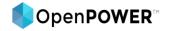

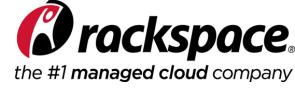

#### Common BMC Architecture

- Runs on an embedded or add-in SoC
- Often running Linux®
- Direct access to system memory and I/O
- Dedicated or shared NIC for network access
- IPMI-oriented design

#### IPMI Block Diagram

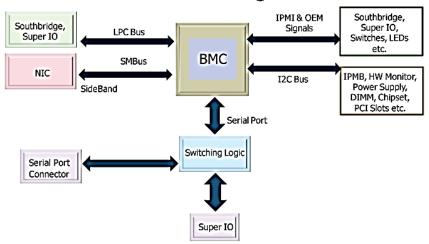

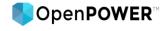

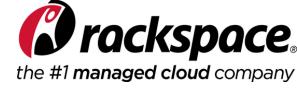

#### Traditional closed source BMC

- Built by vendors for each product
- Hopefully secure
- IPMI based tooling
- No easy means of adding custom tools

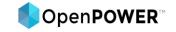

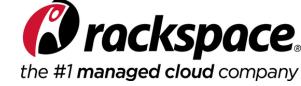

## OpenBMC – You can build it!

- OpenBMC source is on Github
- Well Maintained
- Easy to Build

```
$ git clone https://github.com/openbmc/openbmc/
$ TEMPLATECONF=meta-openbmc-machines/meta-openpower/meta-rackspace/meta-barreleye/conf . oe-init-build-env
$ bitbake obmc-phosphor-image
```

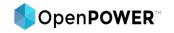

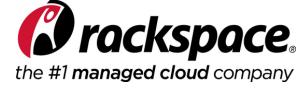

## OpenBMC – You can see it!

- Code is publicly available for security audits
- You flash the binary you build

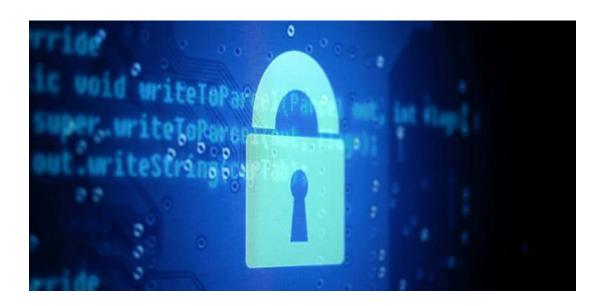

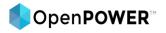

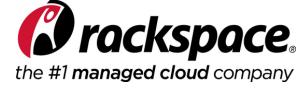

# OpenBMC – It has modern tooling!

- IPMI was developed in 1998 with 8-bit microcontrollers in mind
  - Lacks complexity and scalability for the modern data center
- OpenBMC is built on modern design choices:
  - Provides a REST-like API to ease automation tasks
  - Can SSH into BMC to access host console
  - Runs Latest Stable Linux Kernel:
    - Security fixes
    - Updated Drivers
    - New Kernel Functions

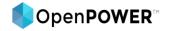

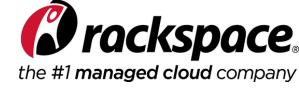

## OpenBMC – You can customize it!

- Can modify or remove services and components
  - Authentication Model
  - REST API
  - App Integration
- Significance
  - Ironic / OpenStack Integration
- SDK available to build Linux applications

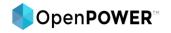

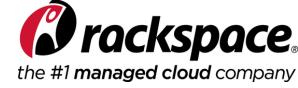

## OpenBMC – You can contribute!

- Active community of developers and engineers
- More transparency
  - Public bug reports and bug-fix activity
  - Open conversations on long term planning and feature goals
- Community support
  - Github, IRC and mailing lists to engage with the community on desired features, development, troubleshooting and bug reporting

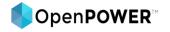

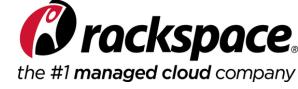

#### OpenBMC and New Model!

#### **Traditional BMC Model**

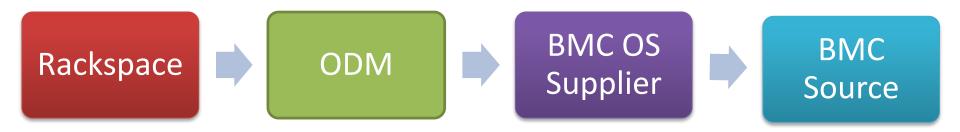

#### **OpenBMC MODEL**

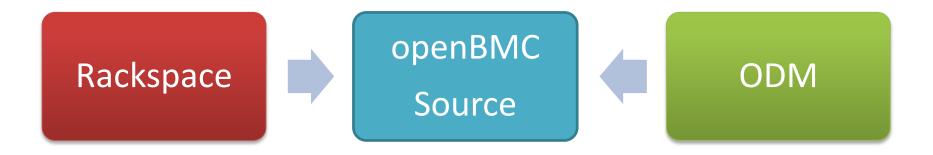

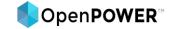

# Thank you!